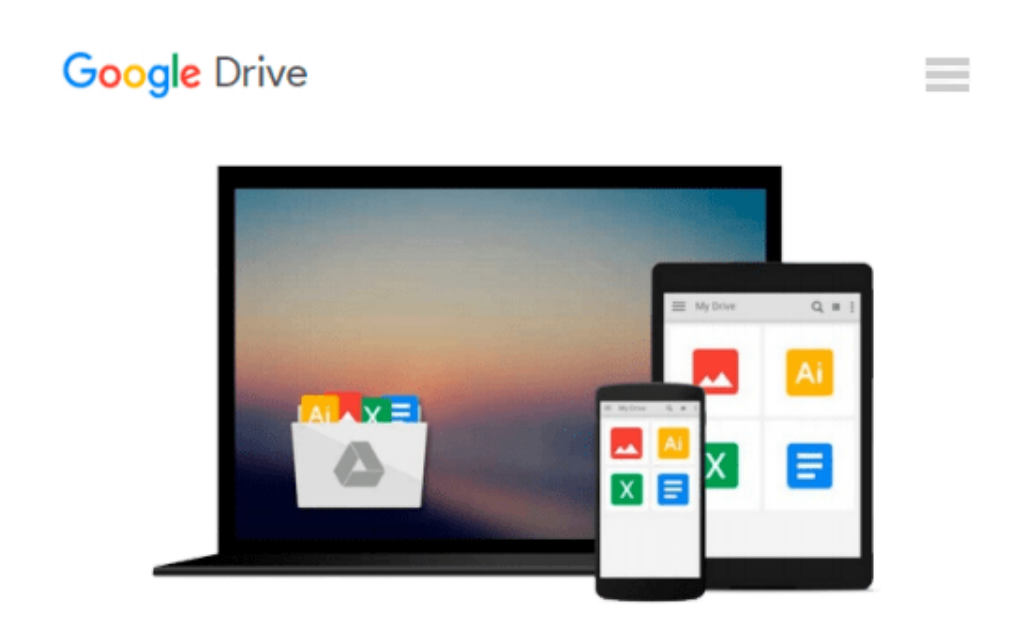

# **Business Vocabulary in Use: Intermediate with Answers and CD-ROM**

*Bill Mascull*

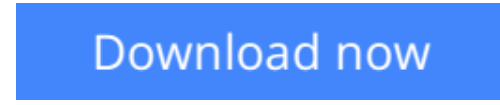

[Click here](http://ijos.club/go/read.php?id=0521748623) if your download doesn"t start automatically

## **Business Vocabulary in Use: Intermediate with Answers and CD-ROM**

Bill Mascull

#### **Business Vocabulary in Use: Intermediate with Answers and CD-ROM** Bill Mascull

Business Vocabulary in Use Intermediate Second edition is for students and professionals looking to expand their business vocabulary. Bringing learners up to date with the language they need for business today, this book explains words and expressions and also provides practice of using the new language. This second edition comes with a CD-ROM which offers practice exercises and games, audio of each word or phrase, tests and a phonemic chart for pronunciation support. This second edition reflects recent developments in technology, global relations and financial practice and covers a range of topics from Finance to Culture at Work. It also helps learners develop skills in key areas including Presentations, Meetings and Negotiations.

**L** [Download](http://ijos.club/go/read.php?id=0521748623) [Business Vocabulary in Use: Intermediate with Answ ...pdf](http://ijos.club/go/read.php?id=0521748623)

**[Read Online](http://ijos.club/go/read.php?id=0521748623)** [Business Vocabulary in Use: Intermediate with An ...pdf](http://ijos.club/go/read.php?id=0521748623)

#### **Download and Read Free Online Business Vocabulary in Use: Intermediate with Answers and CD-ROM Bill Mascull**

#### **From reader reviews:**

#### **Odessa Currie:**

Nowadays reading books become more than want or need but also get a life style. This reading addiction give you lot of advantages. Advantages you got of course the knowledge the particular information inside the book that improve your knowledge and information. The knowledge you get based on what kind of guide you read, if you want have more knowledge just go with education and learning books but if you want feel happy read one having theme for entertaining for example comic or novel. Typically the Business Vocabulary in Use: Intermediate with Answers and CD-ROM is kind of book which is giving the reader erratic experience.

#### **Young Legg:**

Spent a free the perfect time to be fun activity to do! A lot of people spent their sparetime with their family, or their very own friends. Usually they performing activity like watching television, gonna beach, or picnic inside park. They actually doing same every week. Do you feel it? Will you something different to fill your own free time/ holiday? Might be reading a book could be option to fill your no cost time/ holiday. The first thing you will ask may be what kinds of guide that you should read. If you want to try out look for book, may be the e-book untitled Business Vocabulary in Use: Intermediate with Answers and CD-ROM can be good book to read. May be it might be best activity to you.

#### **Troy Cochran:**

This Business Vocabulary in Use: Intermediate with Answers and CD-ROM is great guide for you because the content which is full of information for you who also always deal with world and still have to make decision every minute. That book reveal it details accurately using great plan word or we can declare no rambling sentences included. So if you are read this hurriedly you can have whole data in it. Doesn't mean it only will give you straight forward sentences but challenging core information with attractive delivering sentences. Having Business Vocabulary in Use: Intermediate with Answers and CD-ROM in your hand like getting the world in your arm, facts in it is not ridiculous one. We can say that no book that offer you world throughout ten or fifteen second right but this reserve already do that. So , it is good reading book. Hey Mr. and Mrs. busy do you still doubt in which?

#### **Shantel McCary:**

Reading a book for being new life style in this yr; every people loves to learn a book. When you examine a book you can get a wide range of benefit. When you read guides, you can improve your knowledge, because book has a lot of information into it. The information that you will get depend on what sorts of book that you have read. In order to get information about your analysis, you can read education books, but if you want to entertain yourself you can read a fiction books, this kind of us novel, comics, along with soon. The Business Vocabulary in Use: Intermediate with Answers and CD-ROM will give you new experience in looking at a

book.

**Download and Read Online Business Vocabulary in Use: Intermediate with Answers and CD-ROM Bill Mascull #C8A4BT35YV6**

## **Read Business Vocabulary in Use: Intermediate with Answers and CD-ROM by Bill Mascull for online ebook**

Business Vocabulary in Use: Intermediate with Answers and CD-ROM by Bill Mascull Free PDF d0wnl0ad, audio books, books to read, good books to read, cheap books, good books, online books, books online, book reviews epub, read books online, books to read online, online library, greatbooks to read, PDF best books to read, top books to read Business Vocabulary in Use: Intermediate with Answers and CD-ROM by Bill Mascull books to read online.

### **Online Business Vocabulary in Use: Intermediate with Answers and CD-ROM by Bill Mascull ebook PDF download**

**Business Vocabulary in Use: Intermediate with Answers and CD-ROM by Bill Mascull Doc**

**Business Vocabulary in Use: Intermediate with Answers and CD-ROM by Bill Mascull Mobipocket**

**Business Vocabulary in Use: Intermediate with Answers and CD-ROM by Bill Mascull EPub**